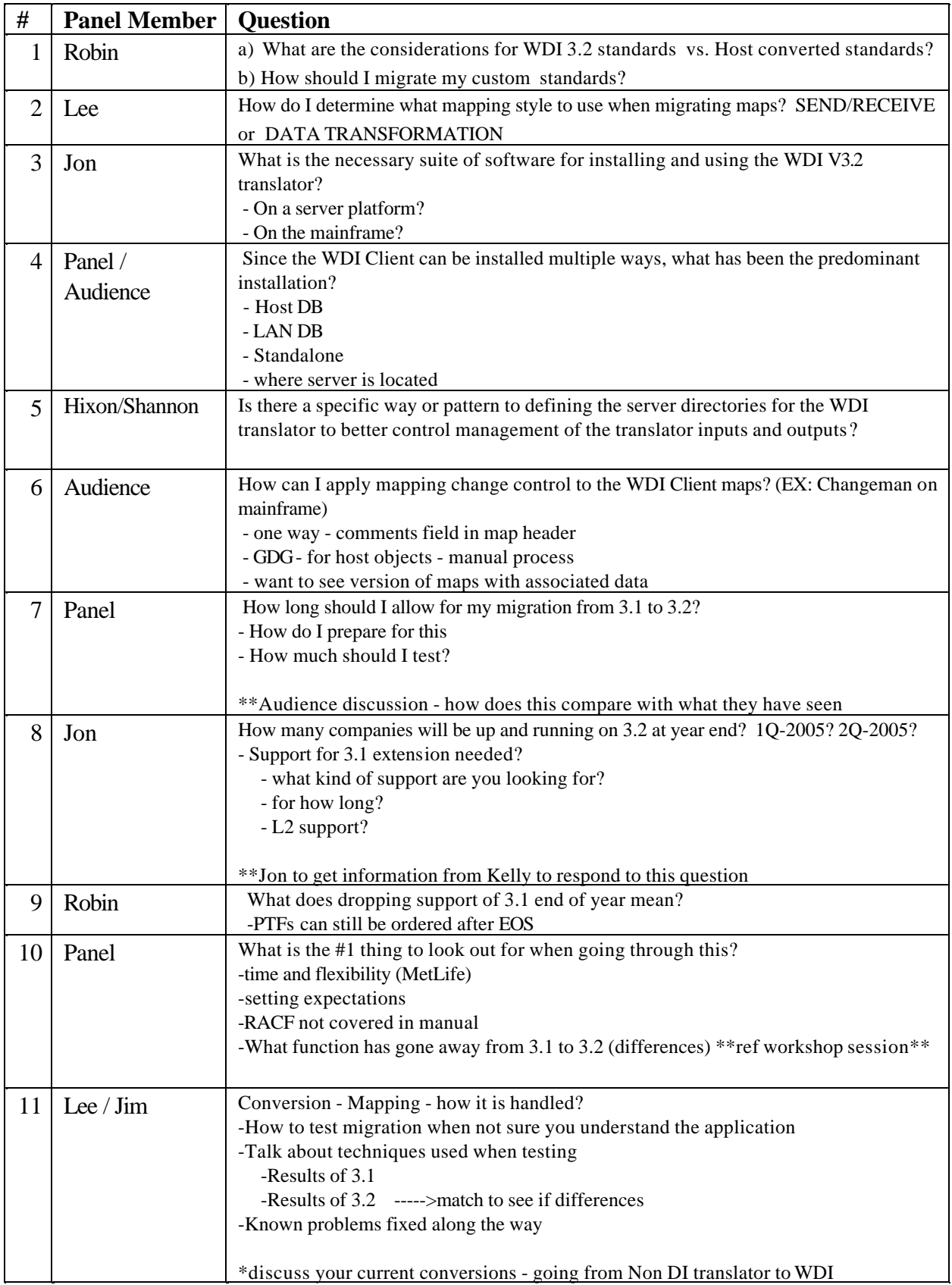

## 2004 Customer Conference - Thursday Panel Discussion "Lost in Translation"

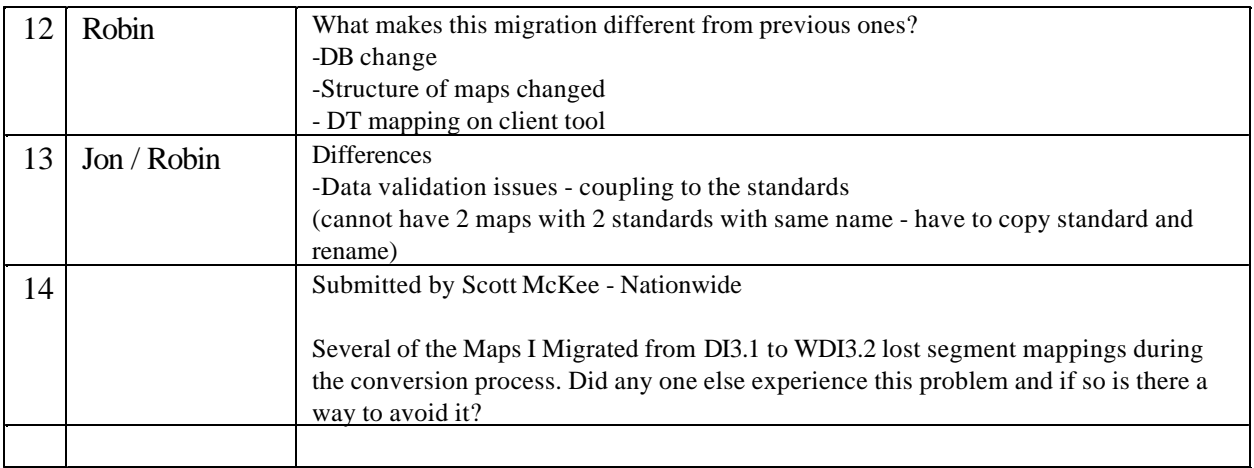